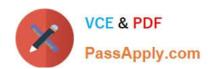

## 1Z0-952<sup>Q&As</sup>

Oracle Data Management Platform Cloud 2017 Implementation Essentials

## Pass Oracle 1Z0-952 Exam with 100% Guarantee

Free Download Real Questions & Answers **PDF** and **VCE** file from:

https://www.passapply.com/1z0-952.html

100% Passing Guarantee 100% Money Back Assurance

Following Questions and Answers are all new published by Oracle
Official Exam Center

- Instant Download After Purchase
- 100% Money Back Guarantee
- 365 Days Free Update
- 800,000+ Satisfied Customers

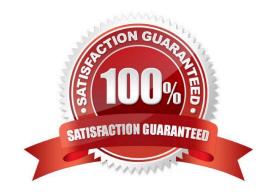

# VCE & PDF PassApply.com

## https://www.passapply.com/1z0-952.html

2021 Latest passapply 1Z0-952 PDF and VCE dumps Download

#### **QUESTION 1**

You have just set up a new classification rule and configured it properly, but data does not seem to be mapping properly to the categories. What is the reason why it is not working?

- A. It takes one week after rule creation for data to be mapped to prescribed categories.
- B. You must wait at least thirty minutes after creating a classification rule to start using it.
- C. In addition to the classification rule, you also need to configure a chint rule.
- D. The old rules must be purged prior to running the newly created rule.

Correct Answer: B

#### **QUESTION 2**

Your main goal is to collect media impression and click data in the DMP. You also want the option of enabling one 302 redirect on impression and/or click event. What tag type should you use for this?

- A. Pixel
- B. Asynchronous
- C. Dynamic Synchronous
- D. IFrame
- E. Synchronous

Correct Answer: A

#### **QUESTION 3**

What is a BlueKai Mobile Statistical ID?

- A. The aggregation of all inventory from Google ADID, and Apple IDFA. This ID is collected when users are interacting with Mobile applications on Android device or Apple Device.
- B. A third-party cookie ID collected from specific mobile environments that accept cookies. This ID is collected when users browse the mobile web with browsers that support third-party cookies. When this occurs, BlueKai will generate a mobile web cookie to identify the user. Most mobile web browsers support third-party cookies by default, the key exception here is Safari on iOS, which disables all third-party cookies by default.
- C. The aggregation of all inventory from BlueKai mobile statistical ID, and BlueKai third-party mobile cookie ID. This ID is collected when users browse the mobile web with third-party cookies disabled. When this occurs, BlueKai identifies the user with a BlueKai statistical ID. A statistical ID is created from a combination of the user\\'s IP address and the user agent of their device.
- D. A third-party cookie ID collected off of desktop environments. This ID is collected when users browse the web desktop devices that accept third-party cookies. It is most commonly collected via the BlueKai CoreTag directly from a

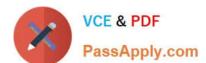

#### https://www.passapply.com/1z0-952.html

2021 Latest passapply 1Z0-952 PDF and VCE dumps Download

client\\'s site.

E. A BlueKai generated ID collected from environments where cookies are not allowed. This ID is collected when users browse the mobile web with third-party cookies disabled. When this occurs, BlueKai identifies the user with a BlueKai statistical ID. A statistical ID is created from a combination of the user\\'s IP address and the user agent of their device.

Correct Answer: D

#### **QUESTION 4**

How do you validate that you can use your developer keys to send authenticated message requests to the web services?

- A. Use the Audience Grant API
- B. Use the Ping API
- C. Use the ID Types REST API
- D. Use the ID Segment API

Correct Answer: B

Reference: https://learn.oracle.com/ords/launchpad/learn?page=get-your-bluekai-developer-keyandcontext=0:41809:41813#h2\_001

#### **QUESTION 5**

Your customer must produce a report that shows tag fire counts with the following requirements: History

Correct Answer: E

1Z0-952 PDF Dumps

1Z0-952 Practice Test

1Z0-952 Exam Questions

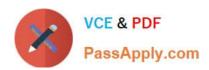

To Read the Whole Q&As, please purchase the Complete Version from Our website.

## Try our product!

100% Guaranteed Success

100% Money Back Guarantee

365 Days Free Update

**Instant Download After Purchase** 

24x7 Customer Support

Average 99.9% Success Rate

More than 800,000 Satisfied Customers Worldwide

Multi-Platform capabilities - Windows, Mac, Android, iPhone, iPod, iPad, Kindle

We provide exam PDF and VCE of Cisco, Microsoft, IBM, CompTIA, Oracle and other IT Certifications. You can view Vendor list of All Certification Exams offered:

https://www.passapply.com/allproducts

## **Need Help**

Please provide as much detail as possible so we can best assist you. To update a previously submitted ticket:

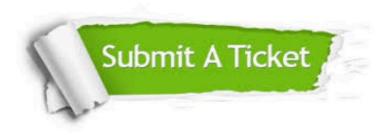

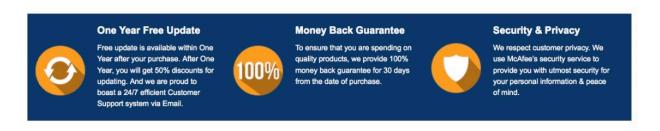

Any charges made through this site will appear as Global Simulators Limited.

All trademarks are the property of their respective owners.

Copyright © passapply, All Rights Reserved.